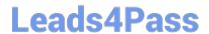

# SPLK-3001<sup>Q&As</sup>

Splunk Enterprise Security Certified Admin

## Pass Splunk SPLK-3001 Exam with 100% Guarantee

Free Download Real Questions & Answers PDF and VCE file from:

https://www.leads4pass.com/splk-3001.html

100% Passing Guarantee 100% Money Back Assurance

Following Questions and Answers are all new published by Splunk
Official Exam Center

- Instant Download After Purchase
- 100% Money Back Guarantee
- 365 Days Free Update
- 800,000+ Satisfied Customers

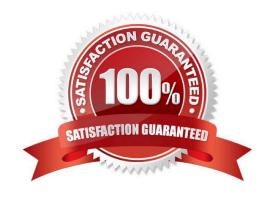

### https://www.leads4pass.com/splk-3001.html

2024 Latest leads4pass SPLK-3001 PDF and VCE dumps Download

#### **QUESTION 1**

An administrator wants to ensure that none of the ES indexed data could be compromised through tampering. What feature would satisfy this requirement?

- A. Index consistency.
- B. Data integrity control.
- C. Indexer acknowledgement.
- D. Index access permissions.

Correct Answer: B

Reference: https://answers.splunk.com/answers/790783/anti-tampering-features-to-protect-splunk-logsthe.html

#### **QUESTION 2**

What can be exported from ES using the Content Management page?

- A. Only correlation searches, managed lookups, and glass tables.
- B. Only correlation searches.
- C. Any content type listed in the Content Management page.
- D. Only correlation searches, glass tables, and workbench panels.

Correct Answer: C

Reference: https://docs.splunk.com/Documentation/ES/6.4.1/Admin/Export#:~:text=as%20an%20app-,Export%20content%20from%20Splunk%20Enterprise%20Security%20as,from%20the%20Content%20Content%20Management%20page.andtext=You%20can%20export%20any%20type,%2C%20data%20models%2C%20and%20views.

#### **QUESTION 3**

"10.22.63.159", "websvr4", and "00:26:08:18: CF:1D" would be matched against what in ES?

- A. A user.
- B. A device.
- C. An asset.
- D. An identity.

Correct Answer: B

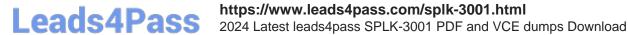

#### **QUESTION 4**

Where are attachments to investigations stored?

A. KV Store

B. notable index

C. attachments.csv lookup D. /etc/apps/SA-Investigations/default/ui/views/attachments

Correct Answer: A

Reference: https://docs.splunk.com/Documentation/ES/6.1.0/Admin/Manageinvestigations

#### **QUESTION 5**

What are the steps to add a new column to the Notable Event table in the Incident Review dashboard?

A. Configure -> Incident Management -> Notable Event Statuses

B. Configure -> Content Management -> Type: Correlation Search

C. Configure -> Incident Management -> Incident Review Settings -> Event Management

D. Configure -> Incident Management -> Incident Review Settings -> Table Attributes

Correct Answer: D

Reference: https://docs.splunk.com/Documentation/ES/6.1.0/Admin/Customizenotables

SPLK-3001 Practice Test SPLK-3001 Study Guide SPLK-3001 Braindumps